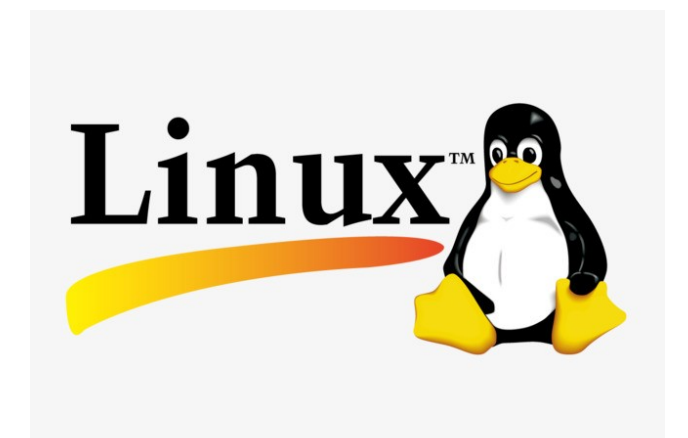

#### Origines, spécificités, principaux aspects Une famille de systèmes d'exploitation sous licence libre

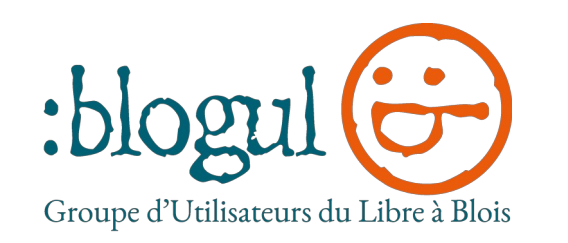

www.blogul.fr www.solix.info

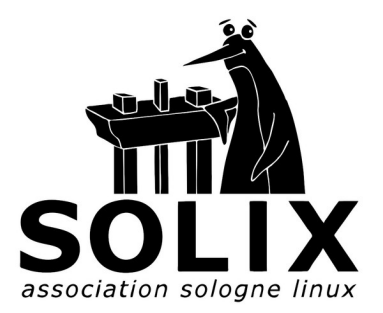

# Systèmes d'exploitation / OS

- Ensemble des logiciels permettant d'exploiter les **ressources matérielles** de l'ordinateur
- Permet le lancement des **applications**
- Composé d'un **noyau** et de couches logicielles (pilotes, services, réseau, graphismes, etc)
- Séquence de démarrage : Matériel → Boot → OS → Applications

# Systèmes d'exploitation / OS

● 50 ans d'évolution pour les OS modernes

macO

dows<sup>®</sup>

- 3 grandes familles sur ordinateurs personnels : Microsoft Windows, UNIX, Linux
- 2 OS pour smartphones et tablettes : Android (Google) construit sur un noyau Linux ; iOS/iPadOS (Apple) dérivés de MacOS (noyau UNIX)
- 2 OS sur les serveurs web : Linux 41% ; Windows Server 36%

IS

● 1 OS sur les 500 ordinateurs les plus puissants du monde : Linux [\(https://top500.org/\)](https://top500.org/)

# Systèmes d'exploitation / OS

- Points communs des OS actuels : multitâches, multiutilisateurs, réseaux
- UNIX et Linux sont **modulaires** et adaptables au type de matériel et à l'usage (serveurs, appliances, PC), sans ou avec environnement graphique (large choix possible)
- Windows est très **intégré** (noyau, pilotes, interface graphique) ; aucun choix possible ; tout est décidé par l'éditeur Microsoft
- MacOS est un UNIX très intégré sur le même principe

### Systèmes de fichiers

- Les fichiers sont organisés selon un **système de fichier** créé par le **formatage** du support physique (disque dur, clé USB, …)
- Les systèmes de fichiers sont différents selon les OS : FAT32, exFAT et NTFS (Windows), APFS (MacOS), Ext4, Btrfs, … (Linux)
- Le système de fichiers désigne aussi l'arborescence hiérarchique des fichiers dans le système d'exploitation
- L'arborescence Windows démarre de chaque support physique (Disques c: d: etc) ; sous UNIX et Linux (depuis la racine /) elle est unique et accepte une infinité de supports physiques ou réseaux

# À l'origine UNIX

- 1964 : projet Multics (armée US) / 1969 : naissance d'UNIX (AT&T-Bell labs)
- 1971 : création du **langage C** et réécriture d'UNIX
- 1974 : distribution BSD (éducation) / 1983 : UNIX System V (commercial)

Code source propriétaire

Une [descendance jusqu'à aujourd'hui](https://www.levenez.com/unix/unix.pdf) (MacOS, iOS, FreeBSD, OpenBSD, NetBSD, …)

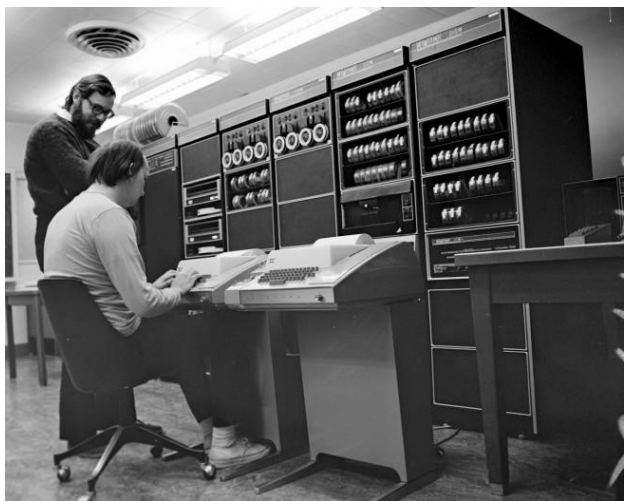

# Projet GNU

- début des années 80 : Richard Stallman, création de la Free Software Foundation
- Projet d'un système d'exploitation 100% libre inspiré d'UNIX
- Création de la licence libre GNU/GPL
- Écriture des outils du système (éditeur emacs, compilateur GCC, etc.)
- Le noyau (HURD) reste inachevé

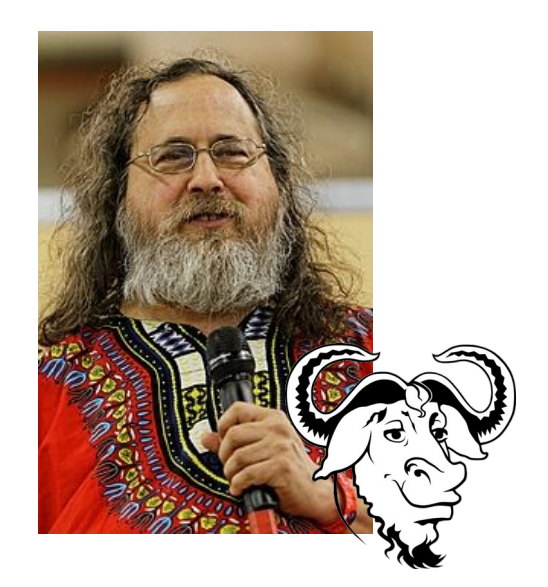

#### Naissance de Linux

- 1991 : Linus Torvalds lance le développement du noyau Linux
- 100 % compatible UNIX mais réécriture complète
- Utilise tous les outils du projet GNU : système GNU/Linux
- Code totalement sous licence GNU/GPL
- Diffusé sous forme de distributions = noyau Linux + assemblage cohérent de logiciels et de modules + système d'installation + outils d'administration
- Chacun peut créer sa propre distribution

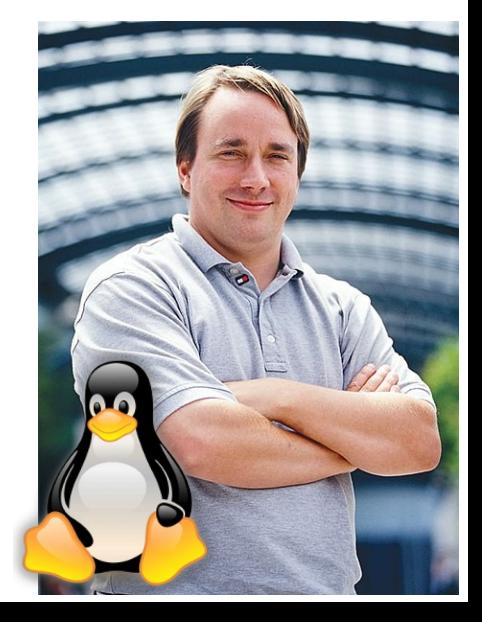

### Choisir sa distribution

- la panoplie logicielle et l'actualité des paquets
- les outils d'administration
- le caractère commercial et la qualité « entreprise »
- la configuration par défaut du bureau (Gnome, KDE, Mate, ...)
- la qualité de la documentation
- la puissance de la machine
- typologie de l'utilisateur : grand public, serveurs, sécurité, développeurs, systèmes embarqués, etc.

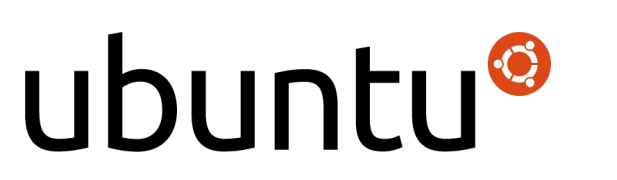

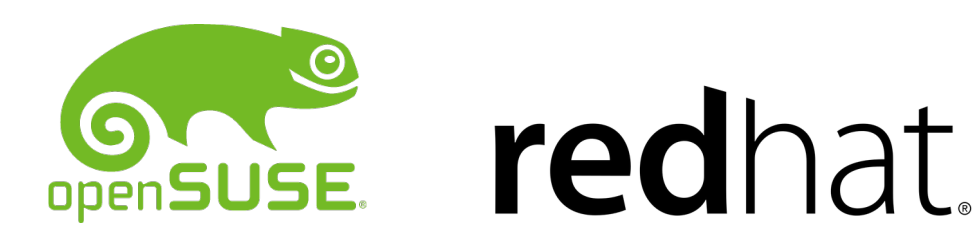

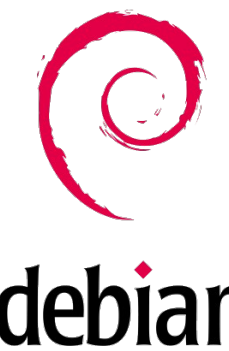

#### Dépôts et paquets

- Les logiciels sont principalement disponibles sur des serveurs Internet appelés « dépôts » mis en place par les éditeurs de distributions
- Les paquets ou paquetages sont des archives permettant l'installation de programmes ou de fonctionnalités
- Les distributions se regroupent selon le type de paquets qu'elles utilisent : deb (Debian, Ubuntu et dérivés), rpm (RedHat, Fedora, OpenSuse, Mageia), tgz (Slackware), pacman (Arch Linux et dérivés)

# Mises à jour

- Les « dépôts » reçoivent les mises à jour régulières (update) des paquets qui sont ensuite proposés à l'utilisateur
- Les changements de version (upgrade) de chaque distribution sont variables et dépendent de son type :
	- ●Versions courantes (1 à 2 fois par an)
	- ●Versions LTS (support long) (tous les 2 ans)
	- ●Versions « rolling release » (mise à jour permanente sans changement de version)

#### Installation

En amont : télécharger un fichier .iso de la distribution souhaitée + générer une clé USB bootable (amorçable) avec un logiciel dédié ( [balenaEtcher](https://etcher.balena.io/) par ex.)

- Démarrer l'ordinateur sous tension sur la clé USB (en pressant les touches **Fonction** [selon les marques de PC - Asus (F8 ou Esc), Dell (F12), HP (Esc ou F9), Lenovo (F12), Toshiba (Esc ou F12) - <https://www.malekal.com/liste-touches-acces-bios-boot-menu-constructeur/>
- Choisir dans le menu la clé USB (Removable devices ou autre appellation)

#### Installation

- Suivre les étapes de l'installeur de la distribution
- ATTENTION : Choisir entre Linux seul (supprime tout sur le disque) ou Linux + Windows (crée une partition et un dual boot)
- Créer un utilisateur
- Redémarrer
- Faire les mises à jour

Trouver de l'aide : [doc.ubuntu-fr.org](https://doc.ubuntu-fr.org/)

# UNIX et Linux partout ?

- A l'exception des Windows, tous les OS sont des dérivés d'UNIX
- Microsoft intègre des briques logicielles UNIX dans ses serveurs et a sa propre version de Linux pour le Cloud Azure
- les GAFAM sont les premiers contributeurs et utilisateurs du logiciel libre
- 2018 : IBM rachète RedHat pour 34 milliards de \$

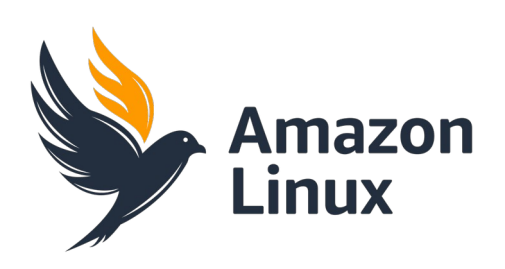

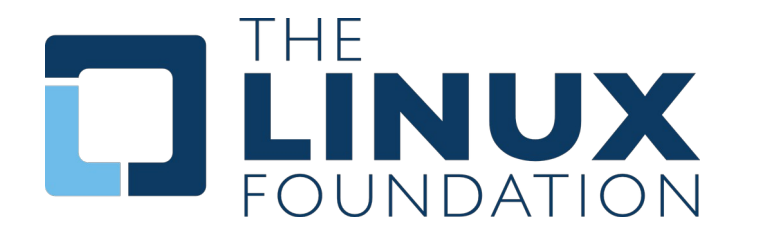

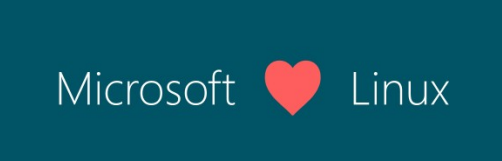